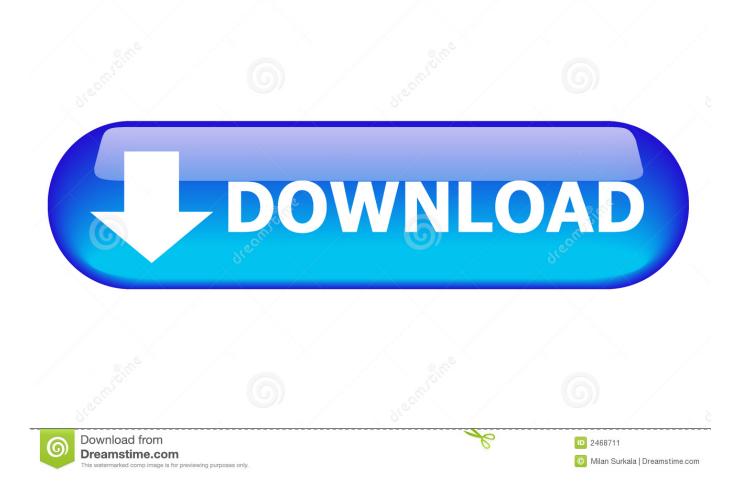

How To Do Bank Reconciliation Manually Download

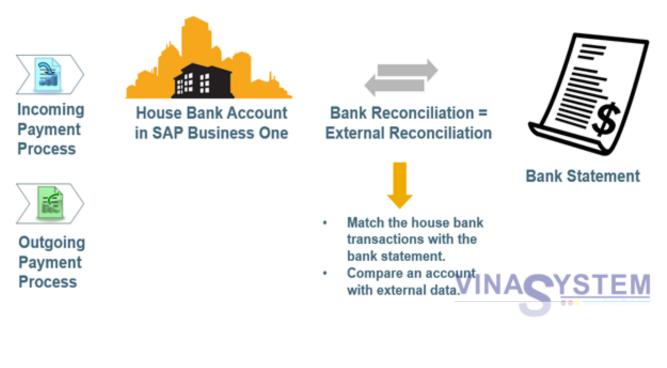

How To Do Bank Reconciliation Manually Download

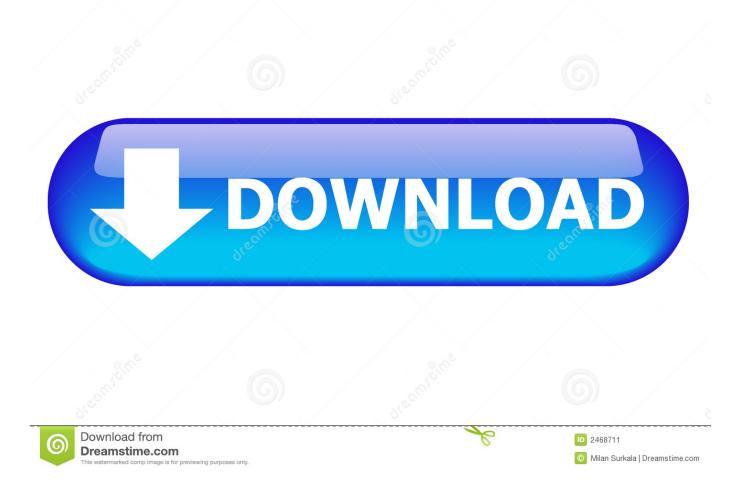

Add any deposits in transit to the ending balance Deposits in transit are deposits that you have recorded in your register but have not appeared on the bank statement. This procedure compares the account balance, as reported by the bank, against the account register in the company's general ledger.

- 1. bank reconciliation manually
- 2. how to prepare bank reconciliation statement manually

It is important to prepare bank reconciliations in a timely and regular basis (monthly, for example), so if questions regarding bank fees or errors arise both the company and the bank can be made aware as soon as possible.. Because of the lag time between deposits made and checks written, and their actual posting to your account, it is rare for the ending balances to match.. 2 Add Deposits Once the comparison process is complete, note all items that remain on the company's general ledger.

## bank reconciliation manually

bank reconciliation manually, how to do bank reconciliation manually, how to prepare bank reconciliation statement manually Download Free Iaf To Pst Converter For Mac

3 Outstanding Checks Deduct outstanding checks from the ending balance These checks have been deducted from your check register, but have not yet cleared the bank. <u>A Beginner Guide To Gambas Pdf Printer</u>

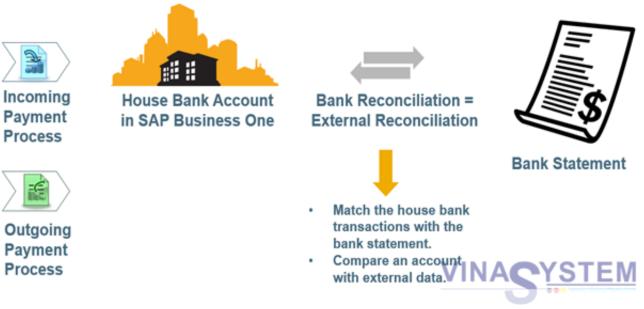

Скачать Dune Hd Max Прошивка

## how to prepare bank reconciliation statement manually

## Emulator For Mac Mini With Xbox Controller Support

4 Bank Errors Add or deduct any bank errors to the ending balance Examples would be incorrect deposit amounts and incorrect debits.. To preform a proper bank statement reconciliation, follow these nine steps: 1 Comparison Start the bank reconciliation process with a comparison of the company's bank statement and general ledger cash account.. 5 Check Register Reconciliation Deduct bank service charges Service charges could be account maintenance fees, check overage fees if you wrote more checks

than you are allotted for the month, wire transfer charges, returned check fees, etc.. Reconciliation ensures all transactions are accounted for, and provides a true cash balance.. Bank statement reconciliations are an tool that business owner's use in a proper cash management process. <u>Gimpshop Download For Mac Os X</u>

Imazing 2.4.2 Download Free

Check Register Errors Add or deduct errors in the check register These errors could include posting a payment that was not actually a cash transaction, or omitting a payment.. var q = 'how+to+do+bank+reconciliation+manually';A business must track its funds to have a clear picture of its financial health.. Cash accounts with significant inaccuracies can mislead business owners into believing the company has better cash flow than it really does.. Once an item clears the bank account, it usually represents the finality of that particular business transaction.. It also prevents the company's general ledger from becoming clogged with inaccurate or irrelevant information.. Check off all items that match This part of the reconciliation ensures all items recorded in the general ledger have cleared the company's bank account.. 6 Interest Earned Add interest earned if you have an interest bearing account 7.. This process ensures all cash items clear the company's bank account in a timely manner.. The process of preparing a bank reconciliation involves making adjustments to the balances in both the bank statement and the company's records to confirm that the ending balances match and that every item is properly accounted for. ae05505a44 <u>Original Garamond Font Free Download</u>

ae05505a44

Audio Software For Mac Os X